$<<$ 3ds Max 2011 $>>$ 

 $<<3d$ s Max 2011  $>>$ 

, tushu007.com

- 13 ISBN 9787115269737
- 10 ISBN 7115269734

出版时间:2012-1

作者:袁元//王玉梅//胡爱玉

页数:268

PDF

更多资源请访问:http://www.tushu007.com

## $<<$ 3ds Max 2011 $>>$

 $2011$ 

 $2011$ 

 $12$ 

1 DVD

 $\frac{a}{\sqrt{a}}$  , and  $\frac{a}{\sqrt{a}}$  , and  $\frac{a}{\sqrt{a}}$  , and  $\frac{a}{\sqrt{a}}$  , and  $\frac{a}{\sqrt{a}}$  , and  $\frac{a}{\sqrt{a}}$  , and  $\frac{a}{\sqrt{a}}$  , and  $\frac{a}{\sqrt{a}}$  , and  $\frac{a}{\sqrt{a}}$  , and  $\frac{a}{\sqrt{a}}$  , and  $\frac{a}{\sqrt{a}}$  , and  $\frac{a}{\sqrt{a}}$ 

 $<<$ 3ds Max 2011 $>>$ 

1 3ds Max 2011  $1.1$  ds Max  $1.2$  ds Max 1.3  $ds$  Max  $2011$ 1.4 ds Max 1.4.1  $ds$  Max 2011  $1.42$  ds Max  $2011$  $1.5$  ds Max  $1.5.1$  $1.5.2$  $1.5.3$  $1.5.4$  $1.5.5$ 1.5.6  $1.5.7$ 1.6  $ds$  Max 2011  $1.7$ 1.8 1.9  $1.10$  $1.101$  $1.102$  $1.11$  $1.11.1$  $1.11.2$  $1.11.3$ 1.11.4  $1.11.5$ 1.11.6  $1.12$  $1.13$   $3d$ s Max 1.14 3ds Max 2011  $1.141$   $3d$ s Max 1.14.2  $1.143$   $3d$ s Max 1.15  $2$   $\qquad$   $\qquad$  $2.1$ 22  $22.1$ 222 223 23 231 232

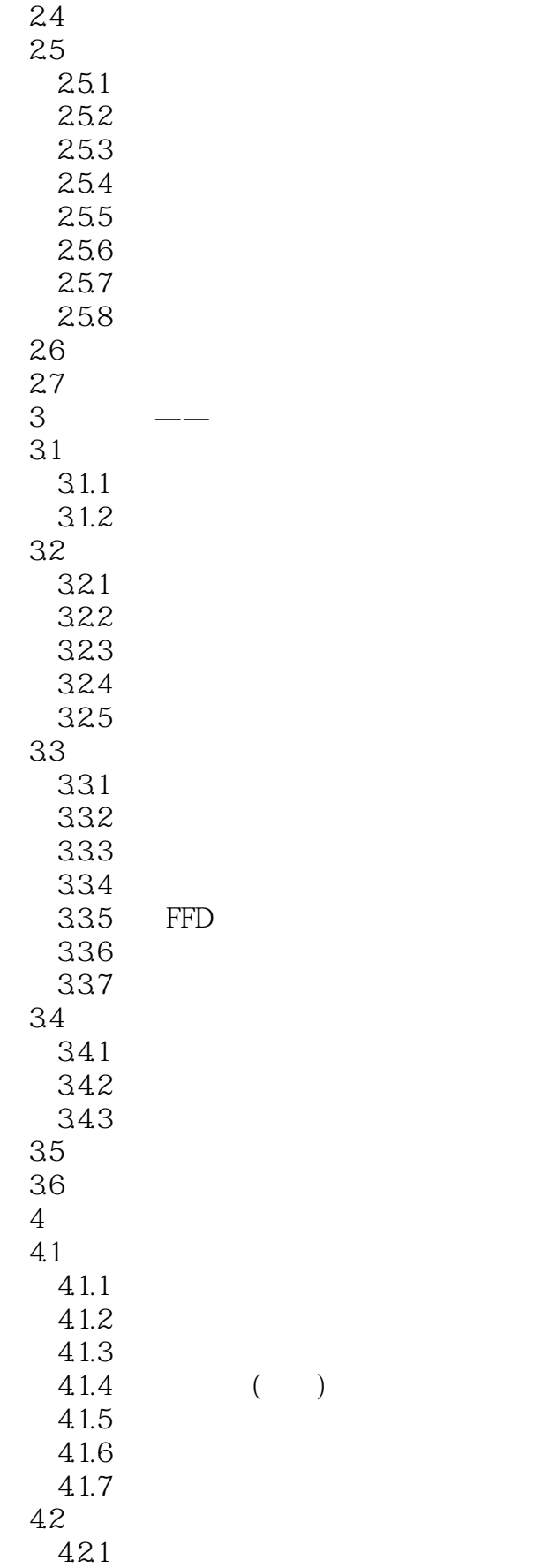

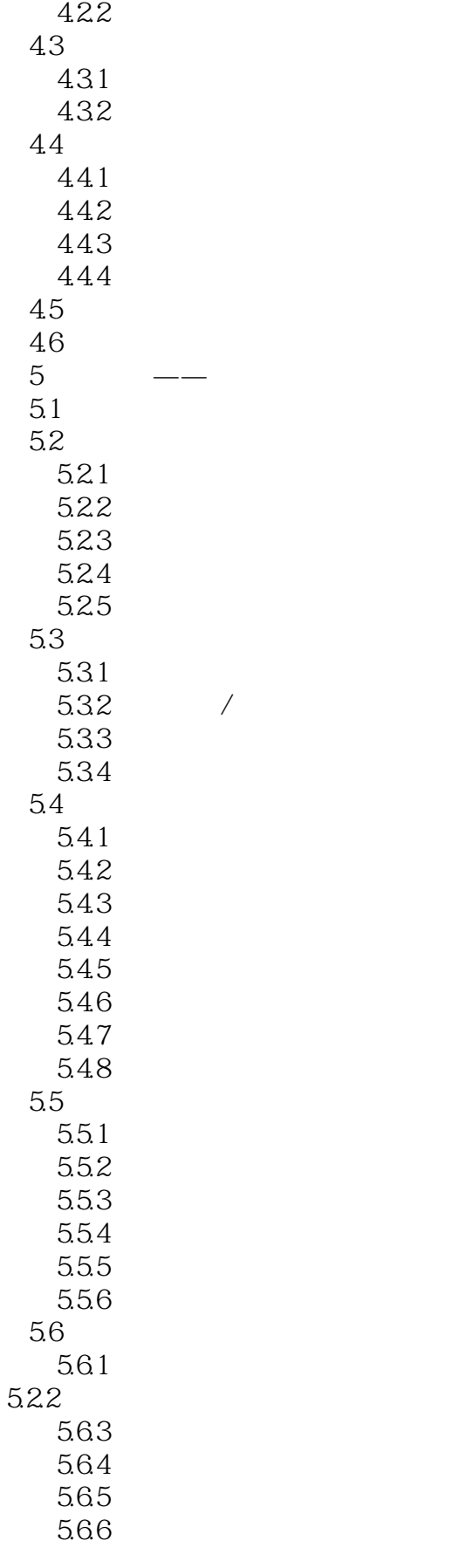

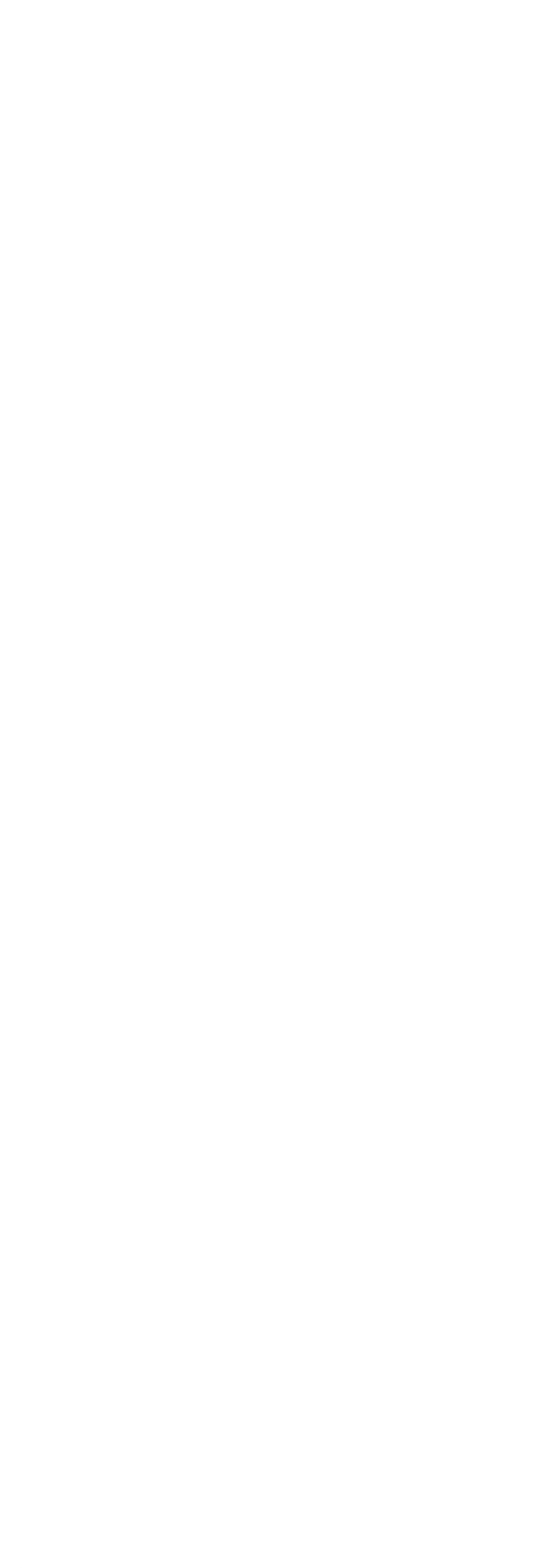

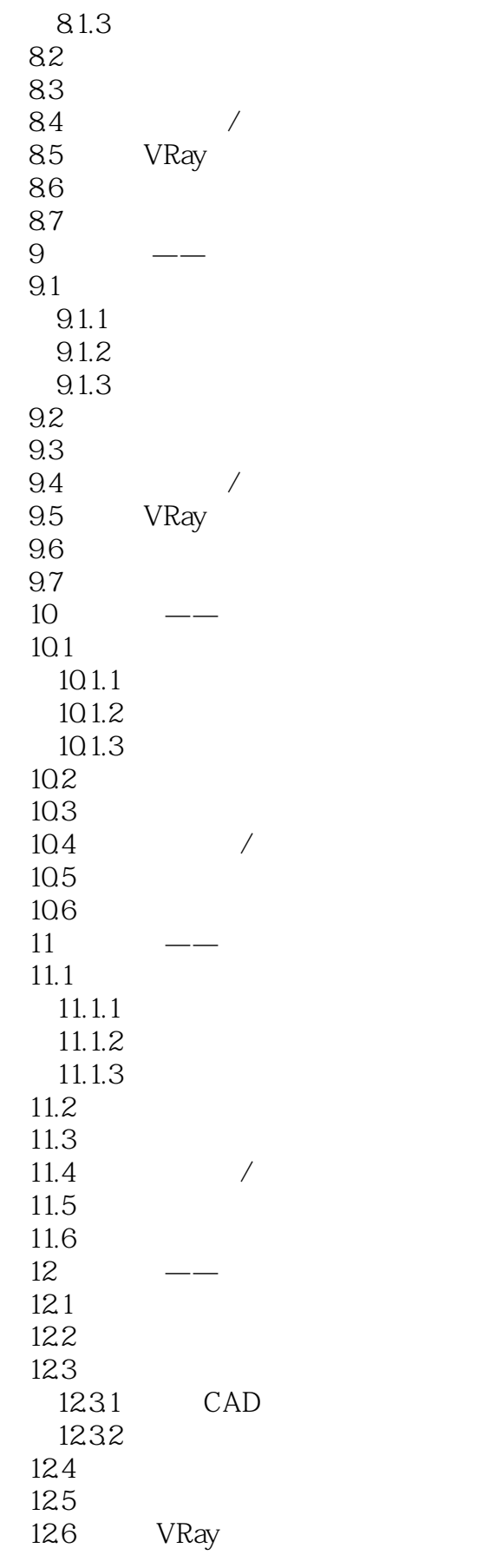

 $<<$ 3ds Max 2011 $>>$ 

12.7 12.8

 $<<$ 3ds Max 2011 $>>$ 

 $\overline{DVD}$ 

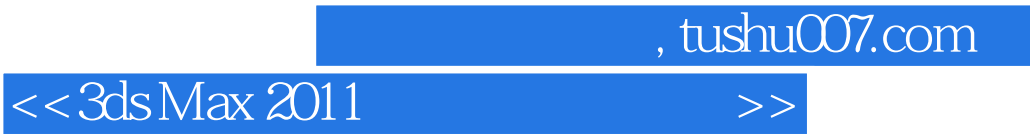

本站所提供下载的PDF图书仅提供预览和简介,请支持正版图书。

更多资源请访问:http://www.tushu007.com